# **Building User Interfaces**

# **Course Introduction Professor Bilge Mutlu**

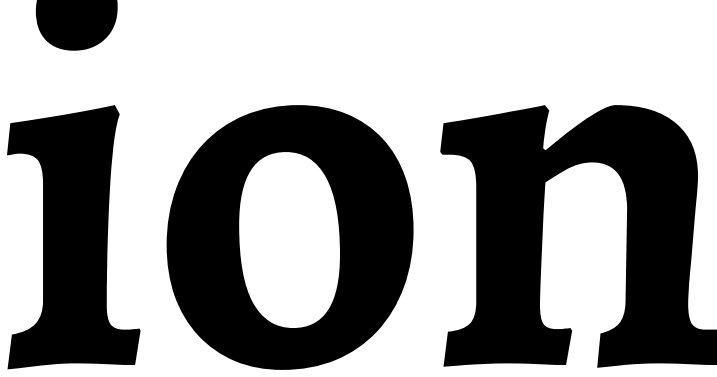

### **About Me**

- Associate professor of computer science, psychology, and industrial engineering
- Background that bridges design and computer science
- Director of the *HCI Lab* and co-director of the *Collaborative Robotics Lab*

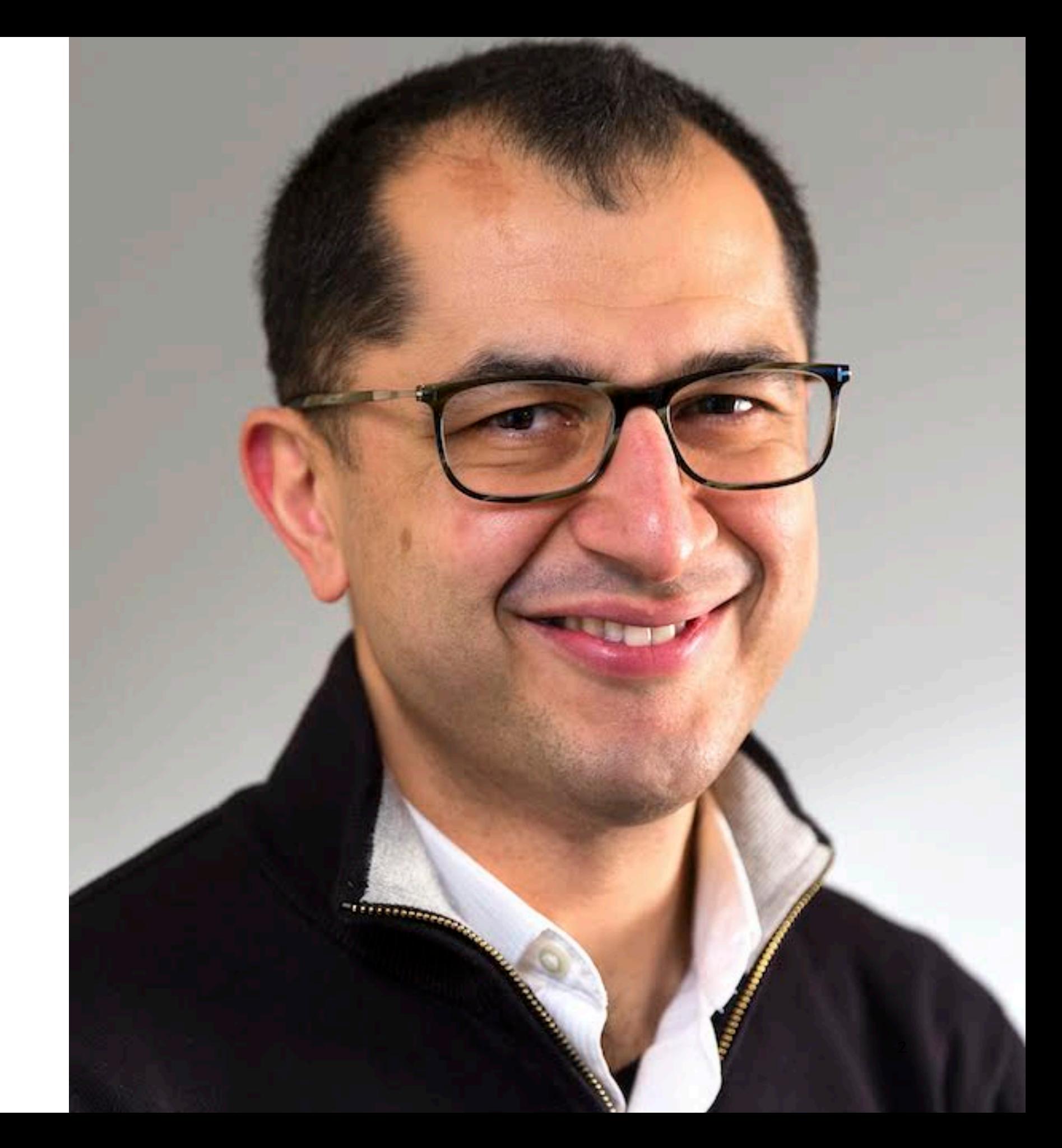

### **About Me1**

- Associate professor of computer science, psychology, and industrial engineering
- Background that bridges design and computer science
- Director of the *HCI Lab* and co-director of the *Collaborative Robotics Lab*

1<sub>lmage</sub> source

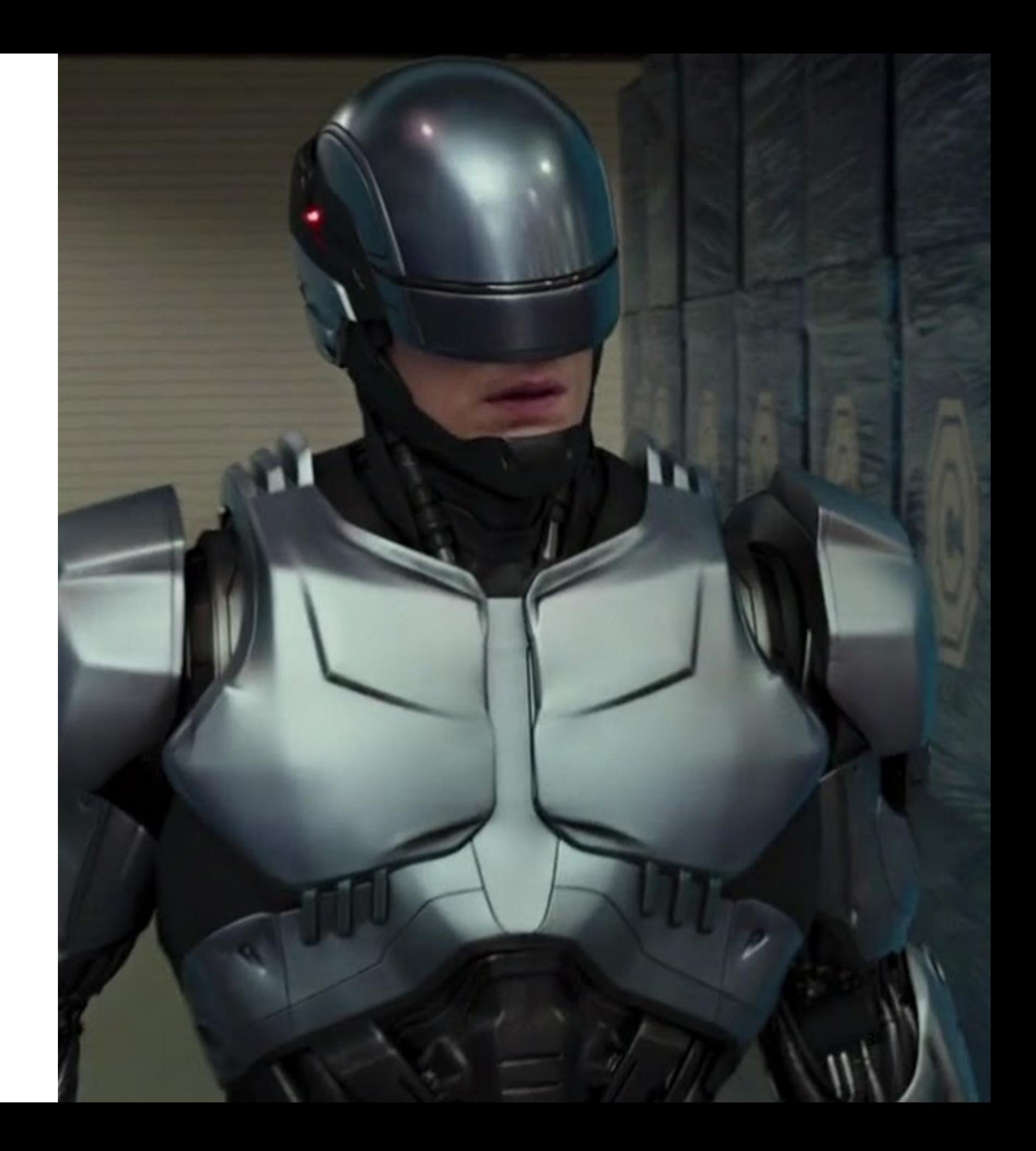

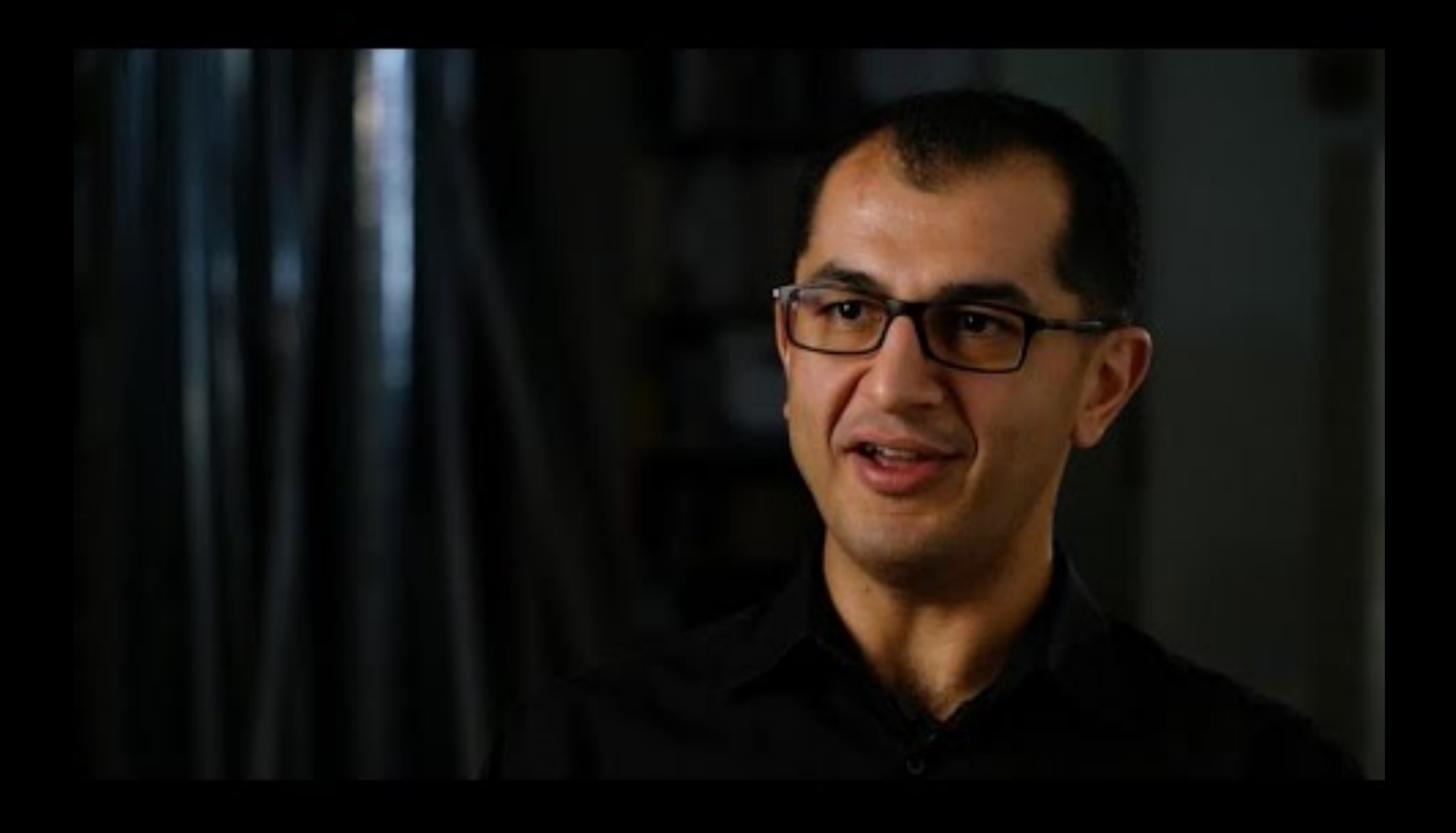

# **To Learn More**

# Five-part video series on [YouTube](https://www.youtube.com/playlist?list=PLaIgLiq4gIuZykeHKBJFIYl4VZZ2PcZQc)

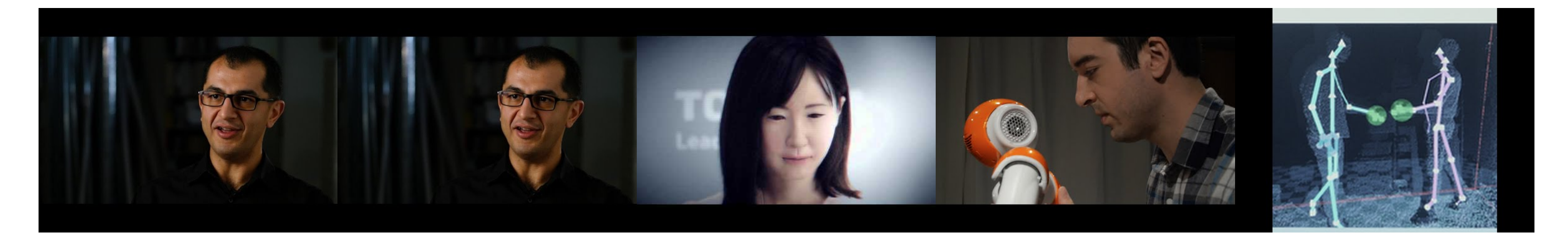

# HCI Lab (People and Robots Lab) [website](http://hci.cs.wisc.edu)

# **Instructional Team**

# **TAs**

# Cole Nelson, Derek Manning, John Balis

# **Peer Mentors**

# Sanjana Rao, Vera Wei

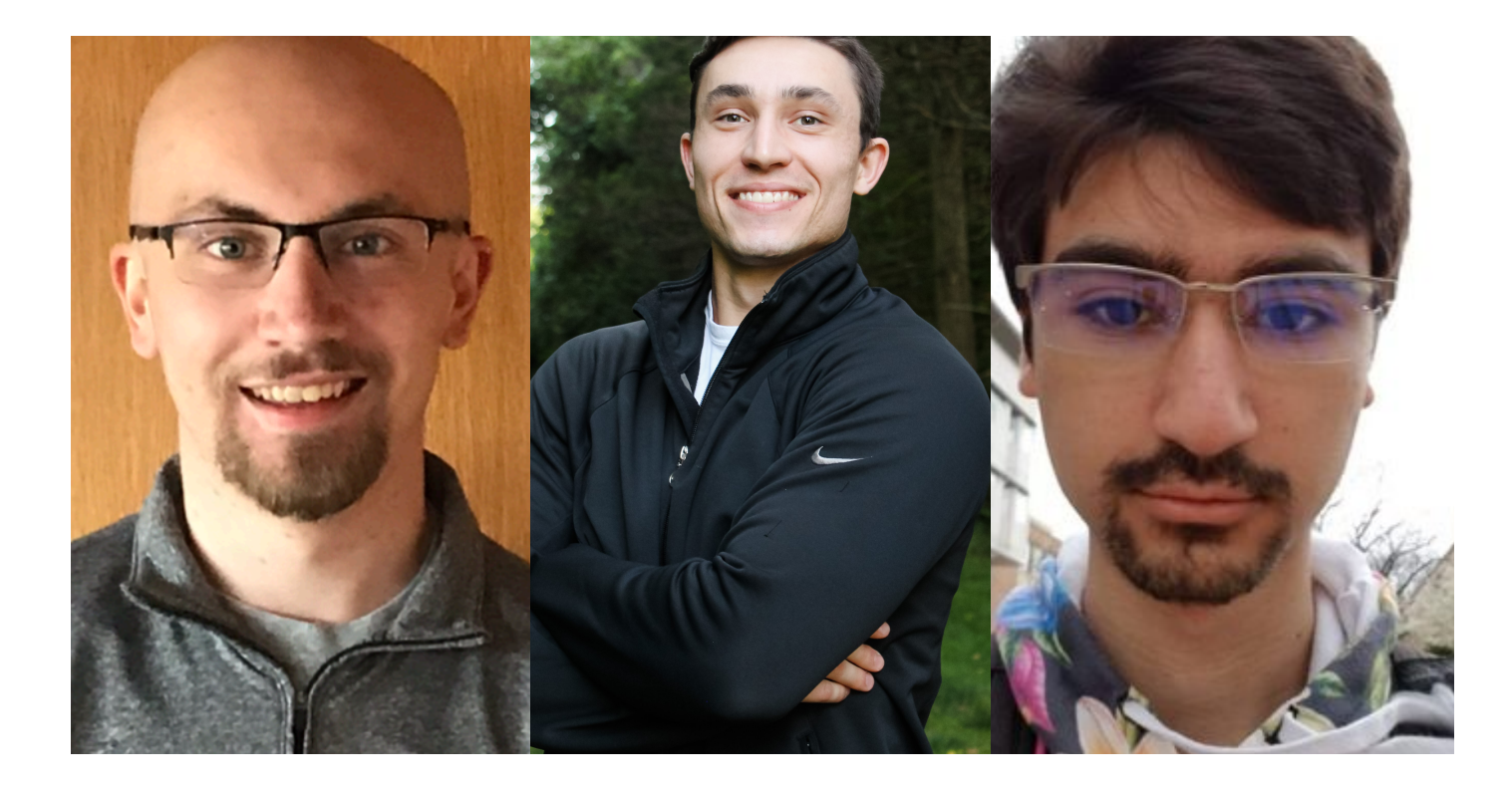

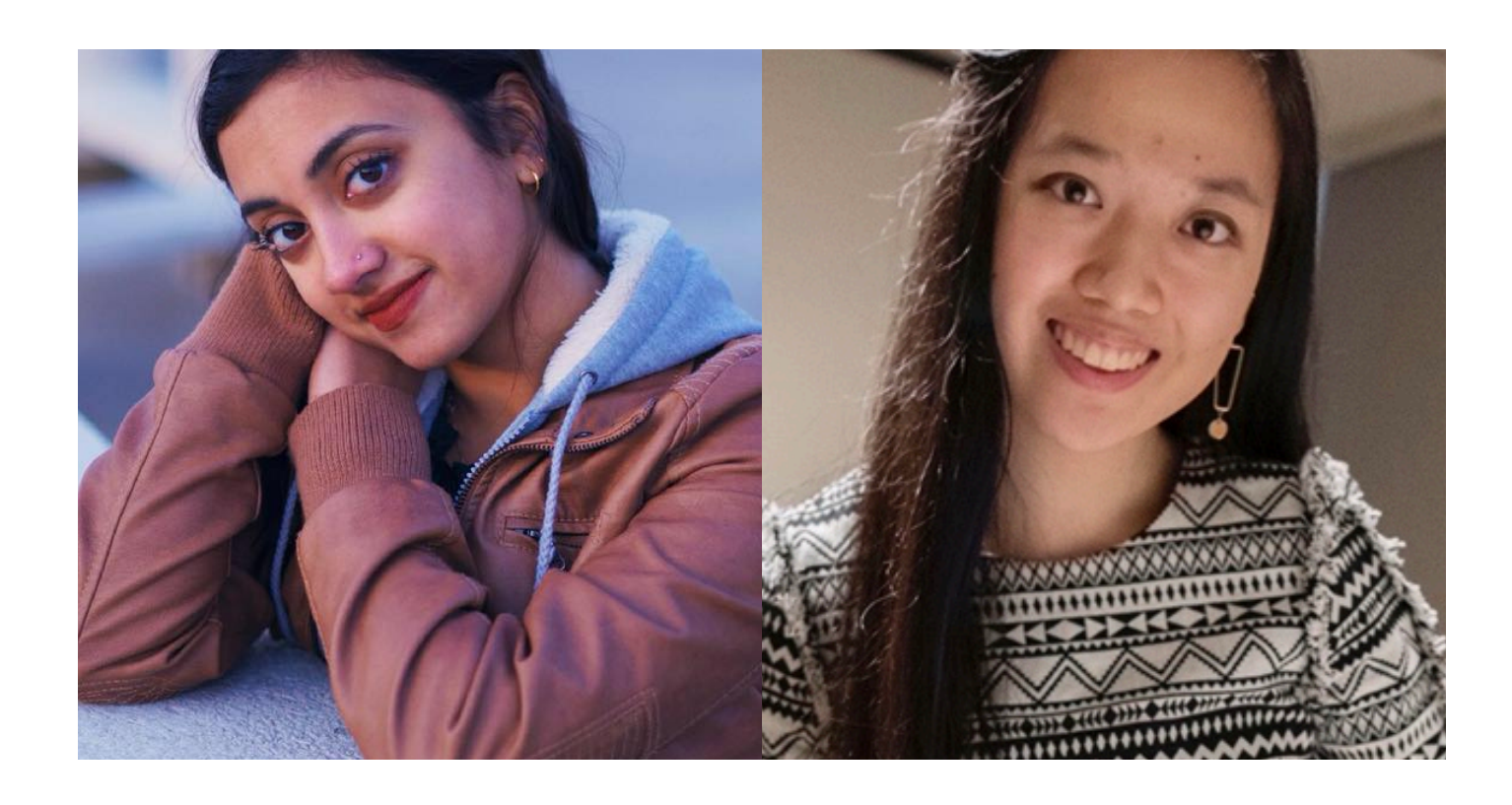

# **What is this course about?**

# **UX Development**

But, what is *UX development*?

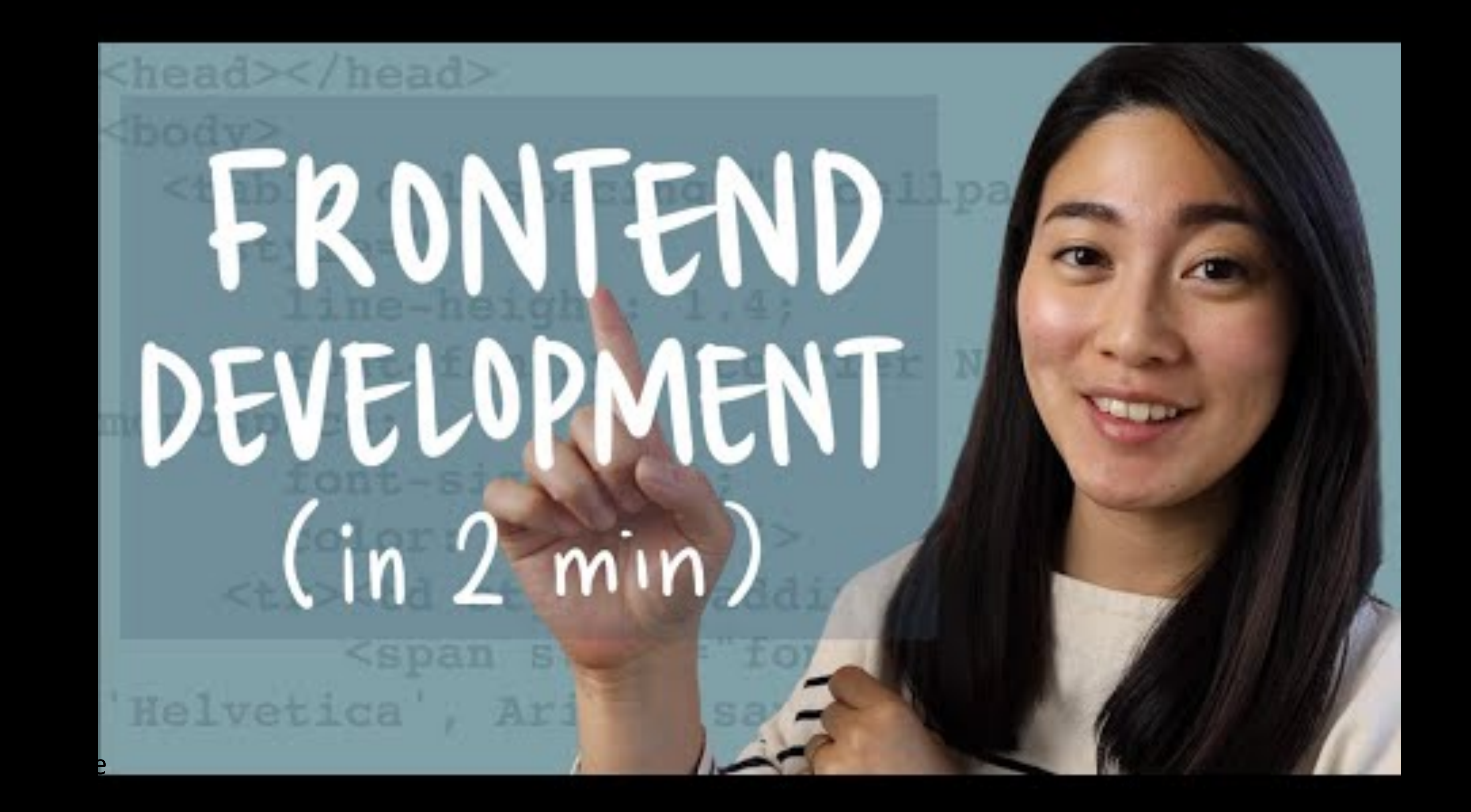

*The realm of the UX developer exists somewhere between that of the traditional developer and the designer. We're not really designers, yet to be a good UX developer you certainly need to have an eye for design. In the same vein, we're not traditional developers but we certainly need to have development experience and expertise. Often this experience spans multiple technologies, languages, and platforms.*

*It falls on the UX developer to bridge the gap between design and technology. We need to be able to think and speak the language of designers. It's our job to help translate their vision to the development team in a way that they can understand and accept. This can be a critical piece of the puzzle in a project, especially if the design and the interactions behind it are complex. Similarly, we need to speak on behalf the developers to help reign in the designers, at times. If they are coming up with concepts that will be extremely difficult or time consuming to implement, we can explain the limitations of the technology and the complexity involved in implementing their designs, and try to come up with an acceptable alternative.*

# — [Tim R. Todish](https://uxmag.com/articles/hi-im-a-ux-developer-youre-a-what)

# **UX Development** ➜ **software engineering + UX design.**

# **What does a software engineer do?**

# which is devoured in a large quantity.

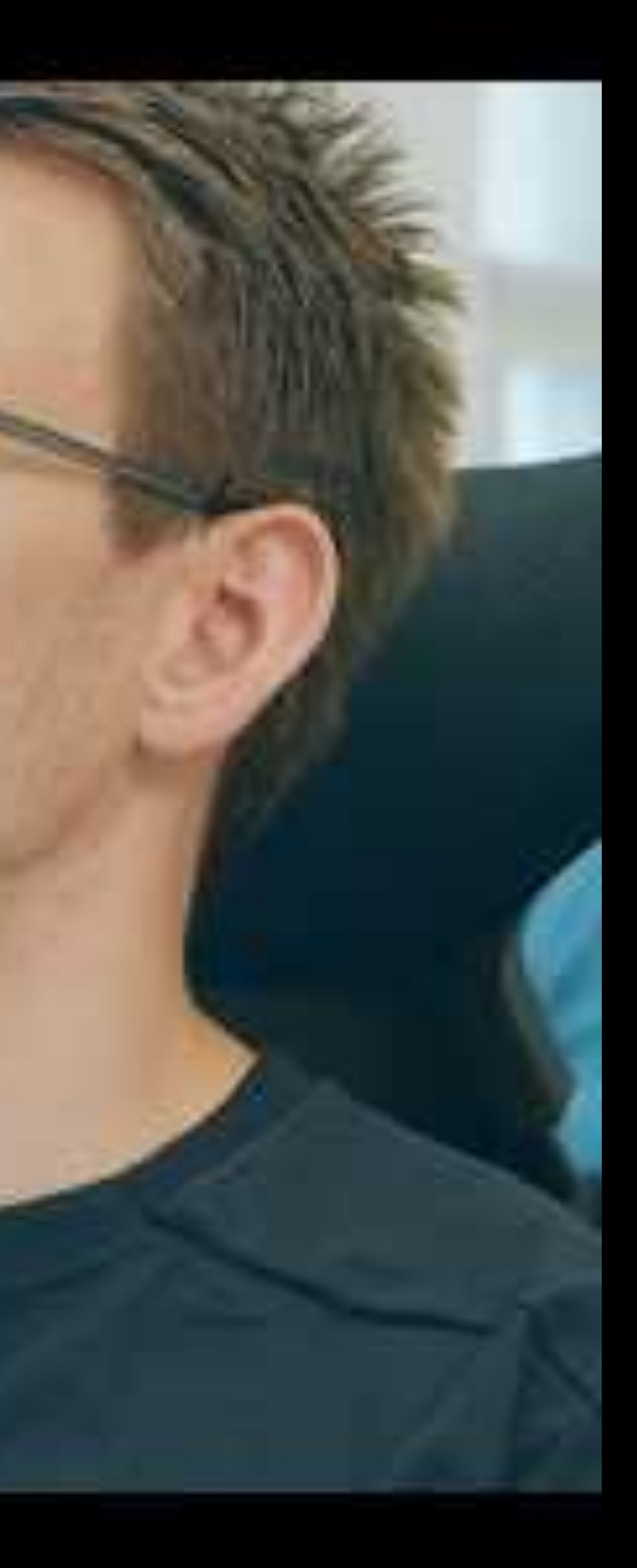

**Definition:** A software engineer is a person who applies the *principles* of software engineering to the design, development, maintenance, testing, and evaluation of computer software.<sup>5</sup>

What are the principles of software engineering? Can you name one?

5 Wikipedia: Sof[tware engineer](https://en.wikipedia.org/wiki/Software_engineer)

*Pro Tip:* Principles of software engineering include:

- 1. Separation of concerns
- 2. Modularity
- 3. Abstraction
- 4. Anticipation of change
- 5. Generality
- 6. Incremental development
- 7. Consistency

What *process* do software engineers follow? Can you name a step?

# **Software development**  process<sup>6</sup>

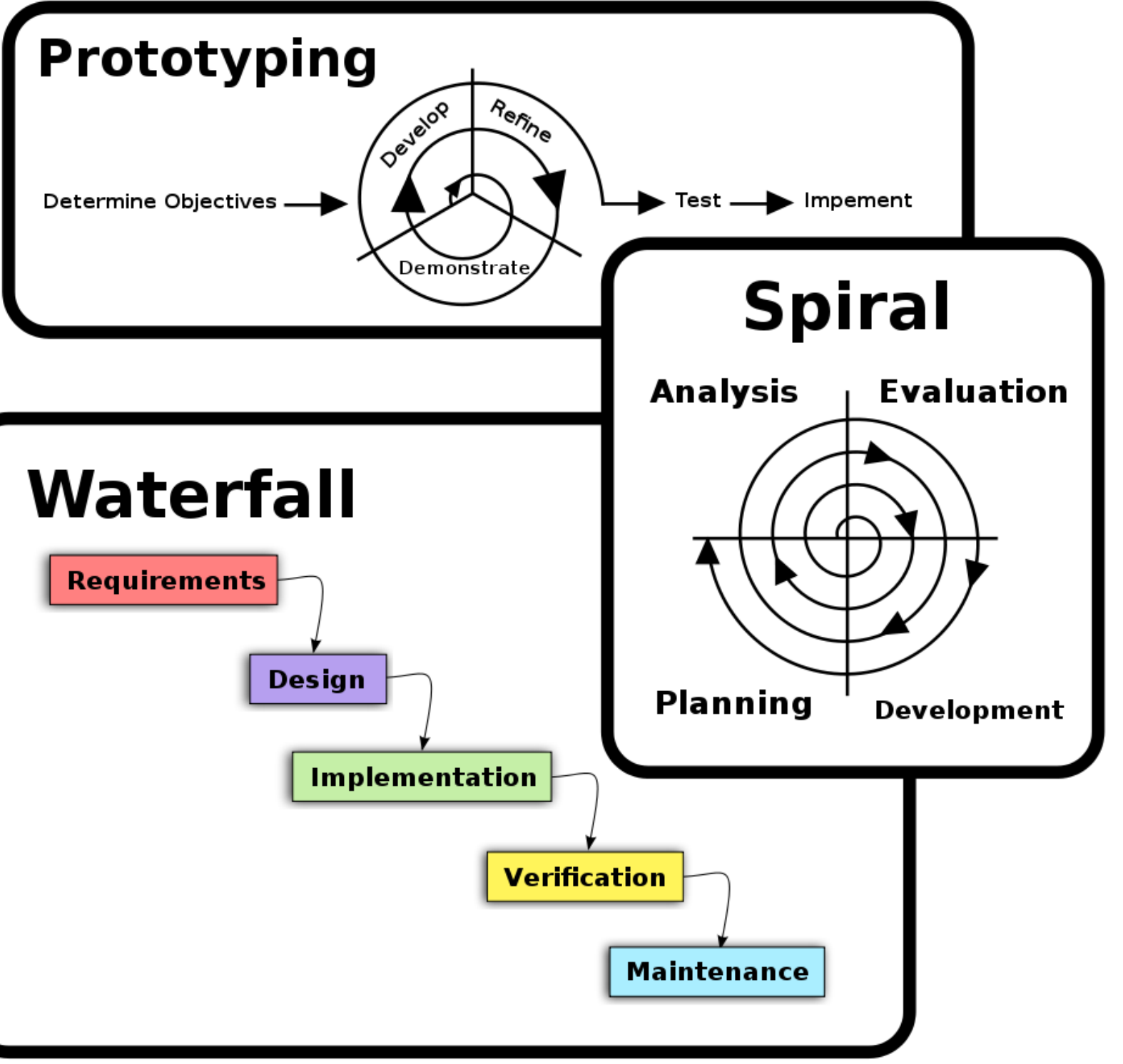

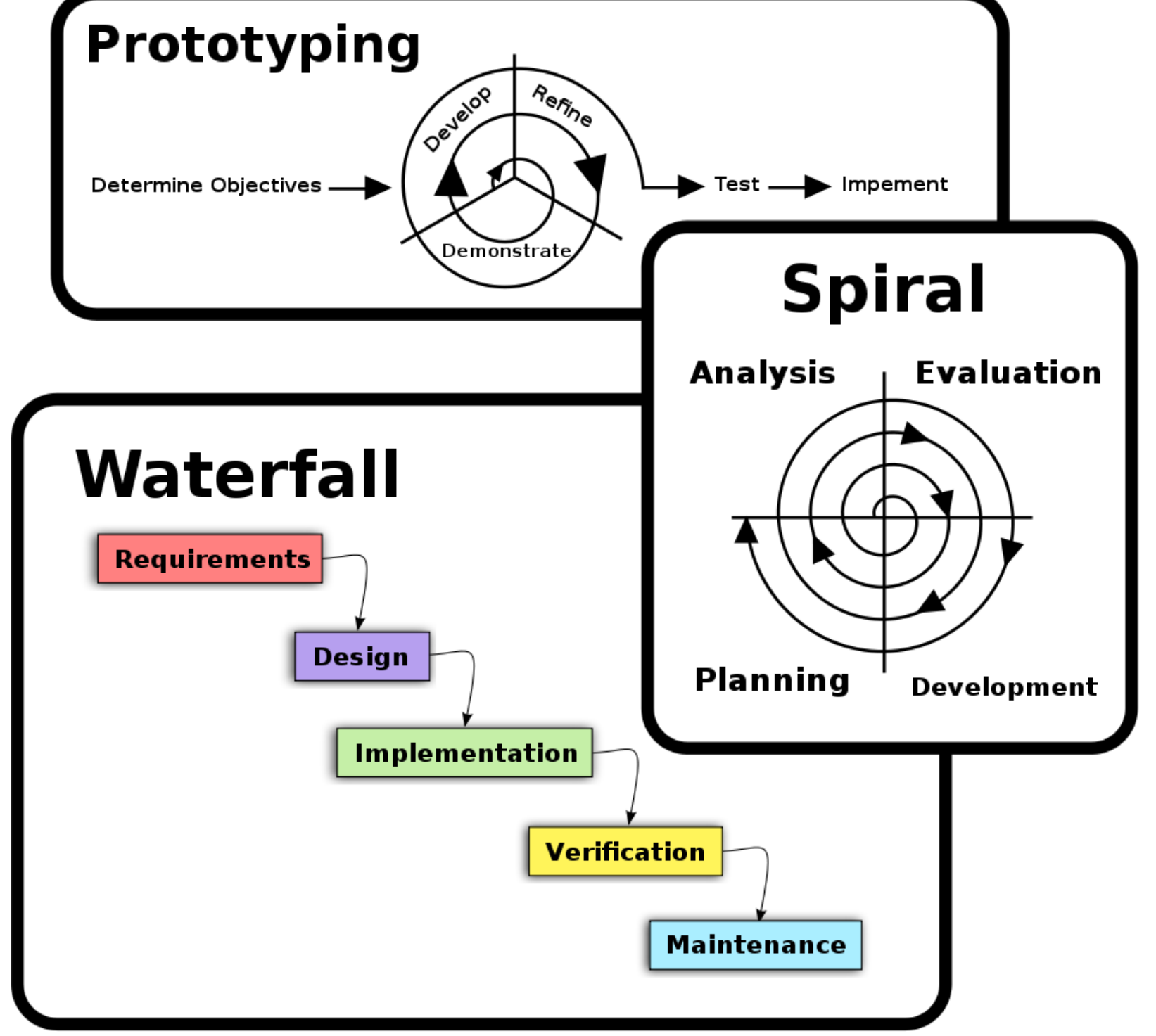

6 Wikipedia: Sof[tware development process](https://en.wikipedia.org/wiki/Software_development_process)

# **What does a UX designer do?**

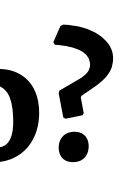

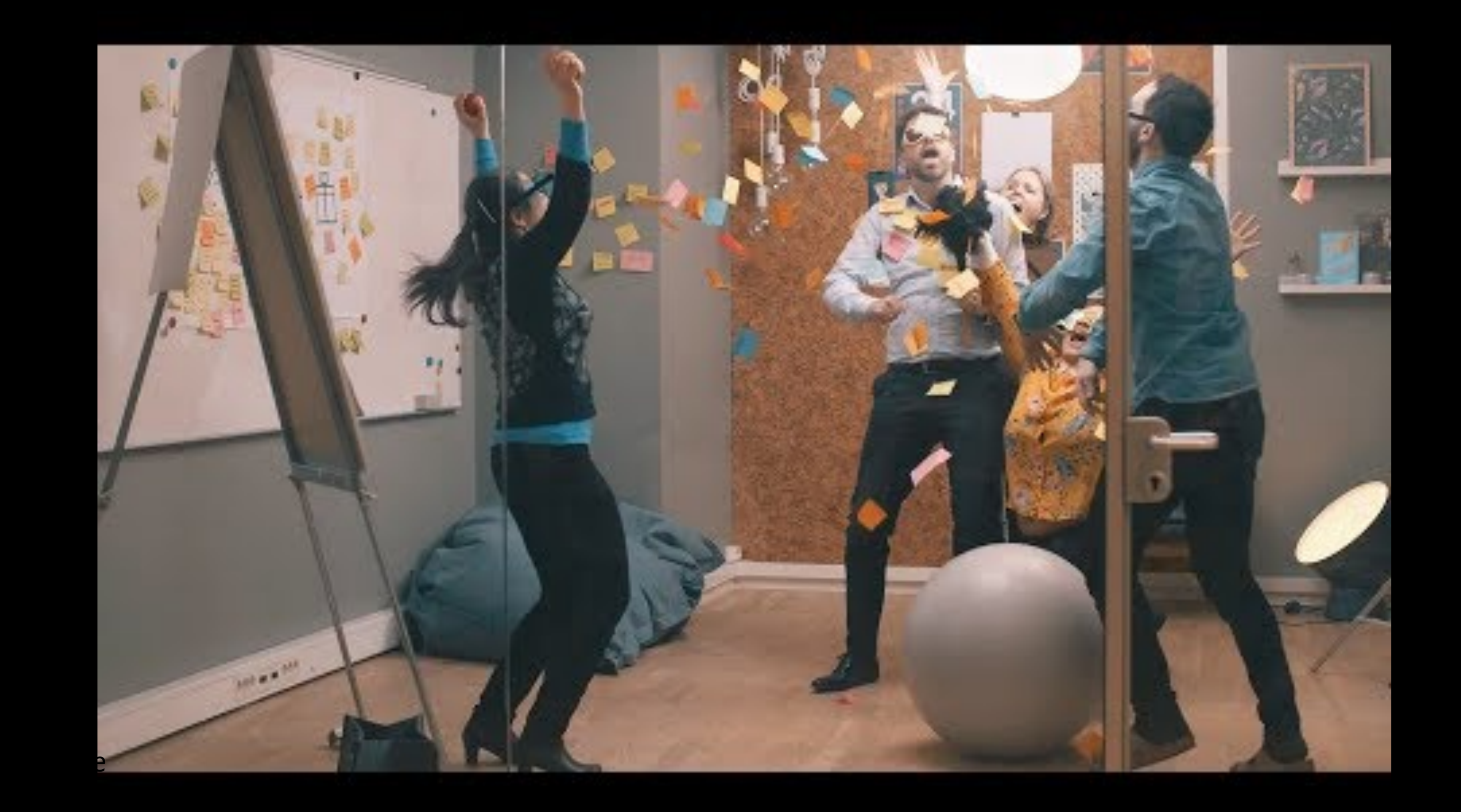

**Definitions:** User experience (UX) design is the process design teams use to create products that provide meaningful and relevant experiences to users.

A *UX designer* is concerned with the entire process of acquiring and integrating a product, including aspects of branding, design, usability and function.<sup>8</sup>

What does this *process* involve? Can anyone name a step?

<sup>8</sup> [Interaction Design Foundation](https://www.interaction-design.org/literature/topics/ux-design)

*Pro Tip:* UX design usually involves the steps:<sup>9</sup>

- 1. Empathize
- 2. Define
- 3. Ideate
- 4. Prototype
- 5. Test
- 6. Implement

Wait a minute! Some of these steps sound familiar!

<sup>9</sup> [NN/g Design Thinking](https://www.nngroup.com/articles/design-thinking/)

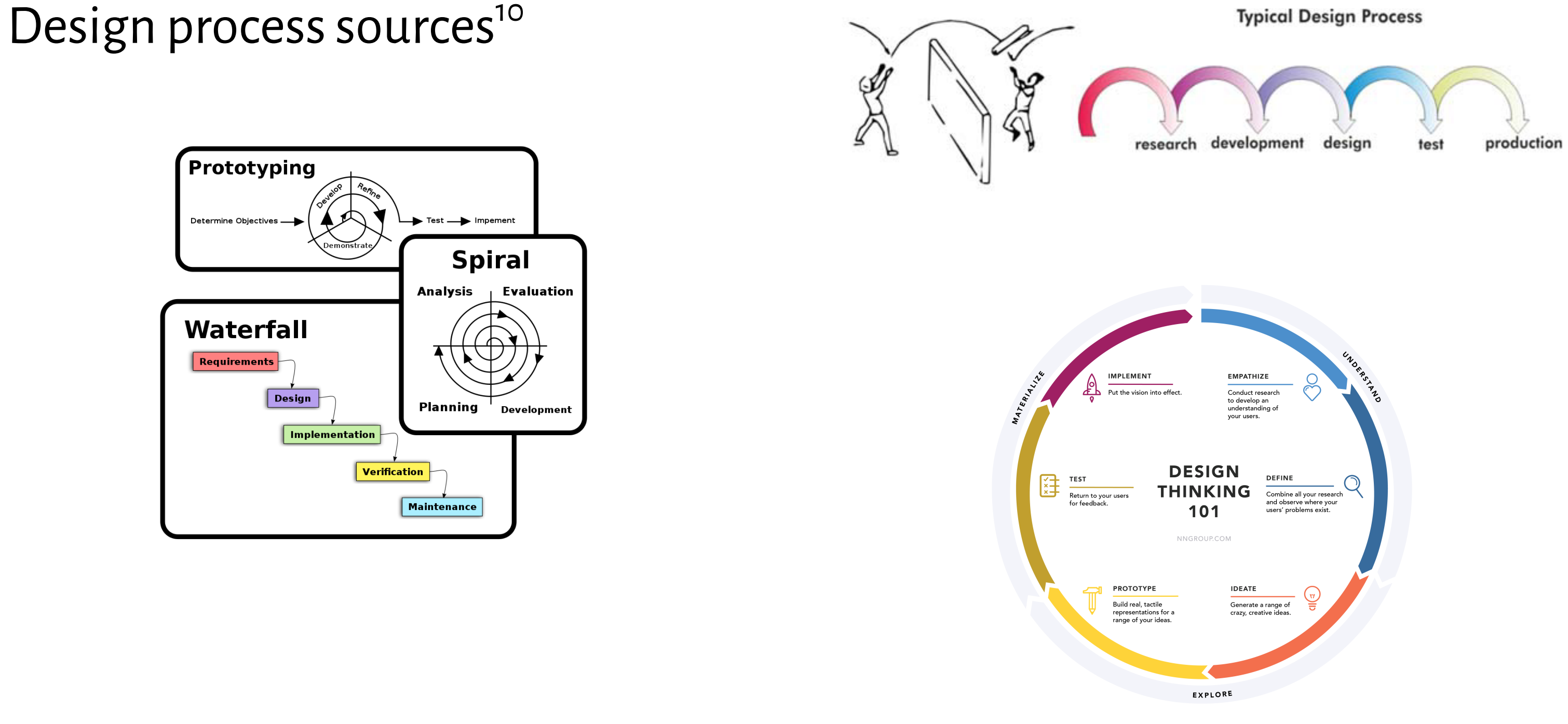

### <sup>10</sup> [Reed & Bohemia, 2011,](https://www.researchgate.net/publication/215967331_Design_Communication_within_Cross-Functional_Product_Development) [NN/g Design Thinking](https://www.nngroup.com/articles/design-thinking/)

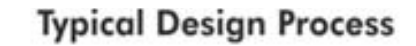

# **A Process for UX Development**

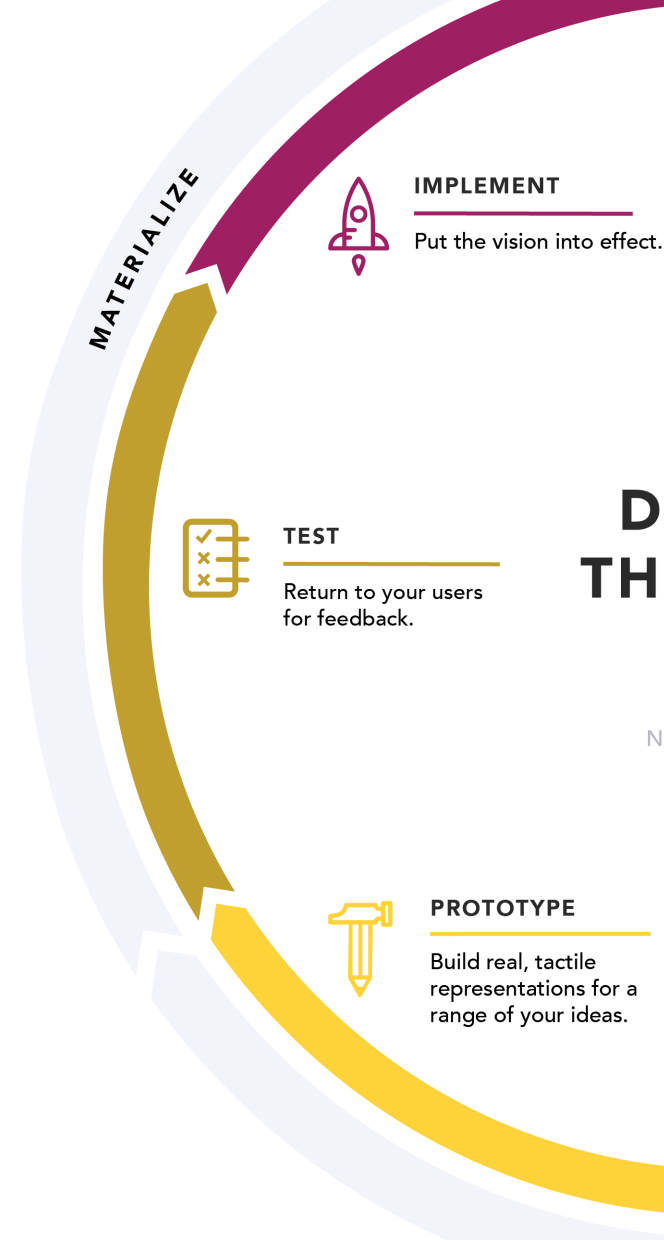

© Building User Interfaces | Professor Mutlu | Lecture 01 — *Course Introduction* 21

**EMPATHIZE** 

Conduct research to develop an understanding of your users.

### **DESIGN THINKING** 101

### **DEFINE**

Combine all your research and observe where your users' problems exist.

(<sub>ए</sub>)<br>च

UNDERSTAND

NNGROUP.COM

### **IDEATE**

Generate a range of crazy, creative ideas.

EXPLORE

# **UX Development Trajectories**

- One-person development team to build full-stack applications
- A developer who speaks the language of the designers
- A designer who can also build native prototypes
- A bridge/translator between designers and developers in large/ complex organizations

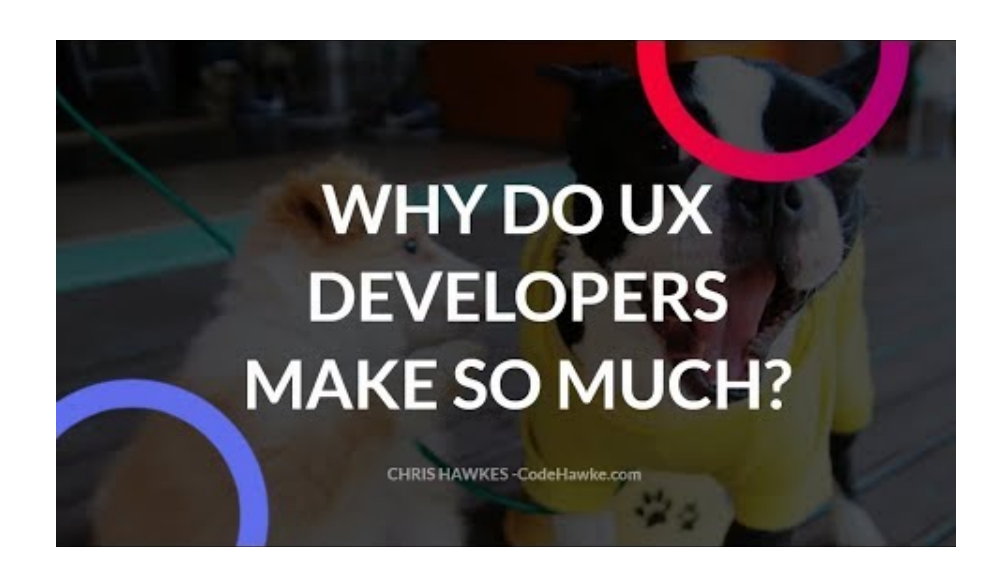

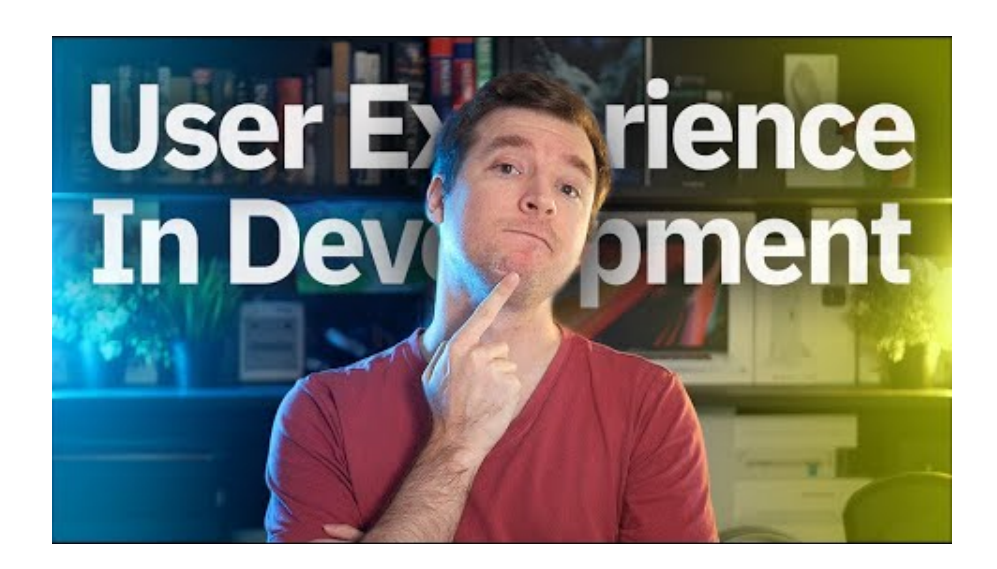

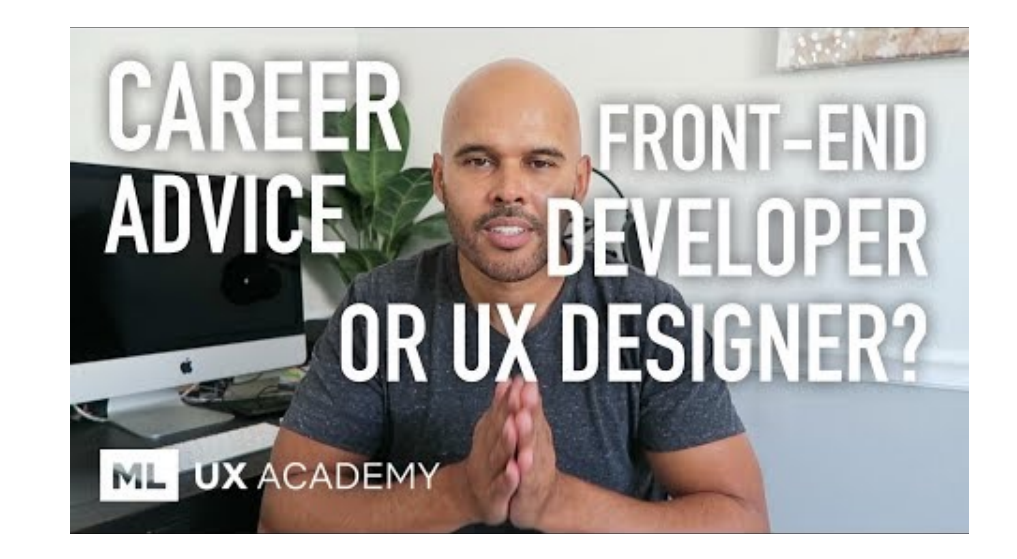

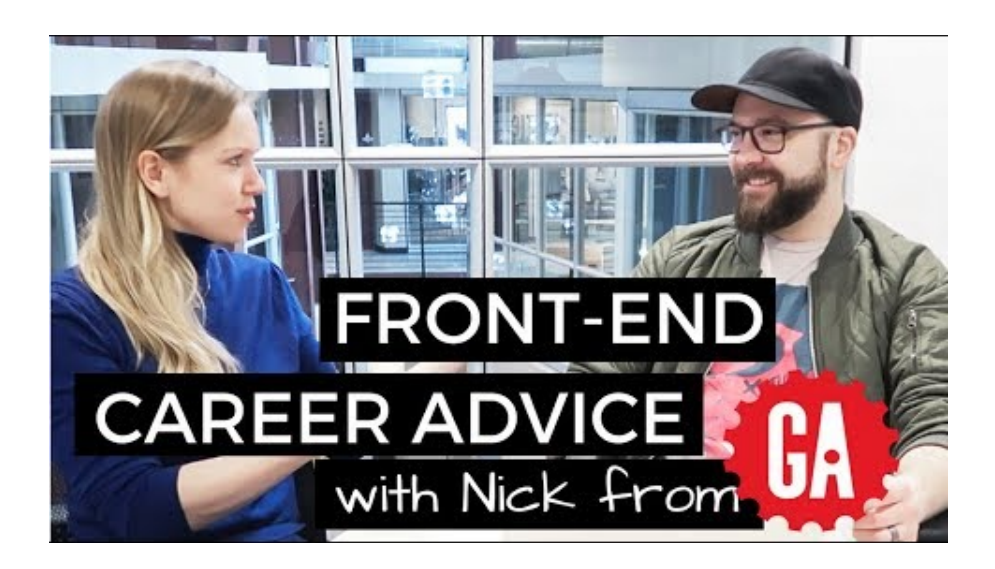

 $11$  Videos: 1, [2](https://www.youtube.com/watch?v=4K6hauan2qU), [3,](https://www.youtube.com/watch?v=42ItMMje5Zc) [4](https://www.youtube.com/watch?v=X5WZQBiCieA)

# **Ok, , but what can I do as a UX developer?**

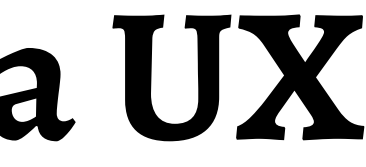

### Example 1: Clocks<sup>12</sup>

- [Binary clock](https://codepen.io/willmcneilly/pen/grBJmv)
- [World clock](https://codepen.io/tvweinstock/pen/WZXNeq)

<sup>12</sup> [React Examples](https://reactjsexample.com/tag/clock/)

© Building User Interfaces | Professor Mutlu | Lecture 01 — *Course Introduction* 25

### **MATEO** day 10:13

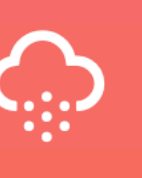

t 19.21°C

**TORONTO** 

**Friday 13:13** 

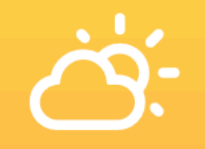

Clouds 23.01°C

**PARIS Friday 19:13** 

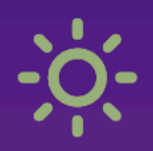

Clear  $26.59^{\circ}$ C

SYDN Saturday 0

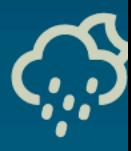

Rain 11.4

### **Example 2: Musical Instruments**<sup>13</sup>

— [Xylophone](https://codepen.io/gregh/pen/RKVNgB)

— [Electric guitar](https://codepen.io/gregh/pen/zNzvOm)

<sup>13</sup> CSS Tricks: Introduction to Web Audio API

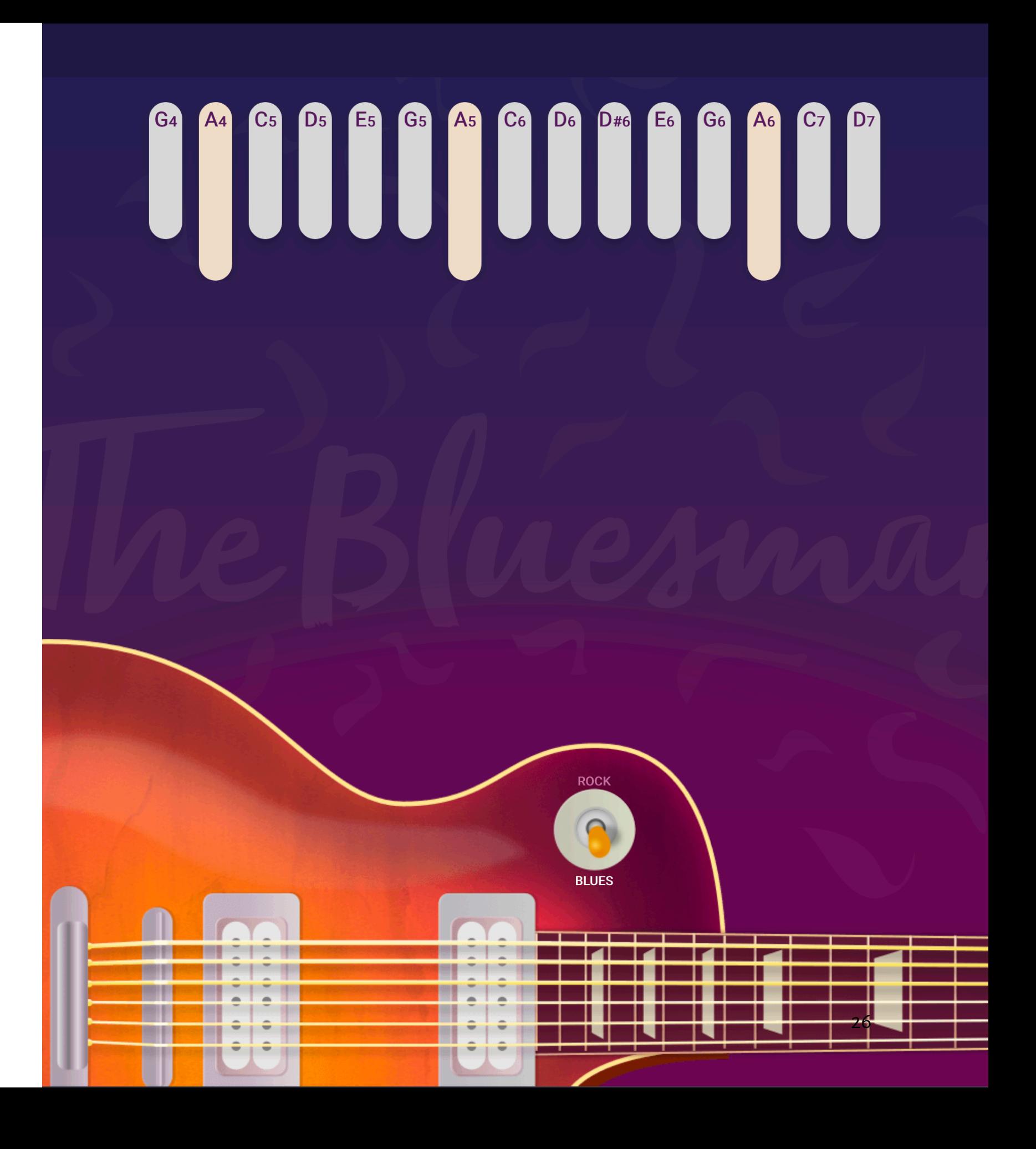

# **Questions about the Course Topic?**

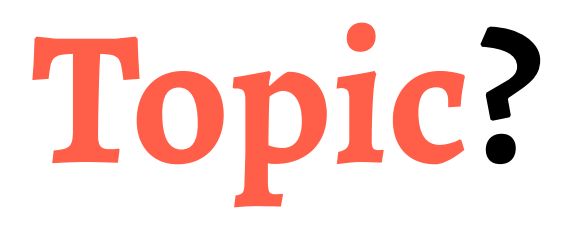

# **Course Mechanics and Logistics**

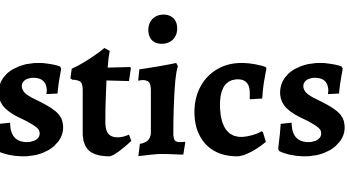

<sup>14</sup> Image sources: [le](https://miro.medium.com/max/1838/1*z5mRmI_xBTCmrmL7f8hMvw.jpeg)ft, [right](https://blogs.adobe.com/creativecloud/files/2017/11/uxdesignermythheader.jpg)

14

 $\bullet$ 

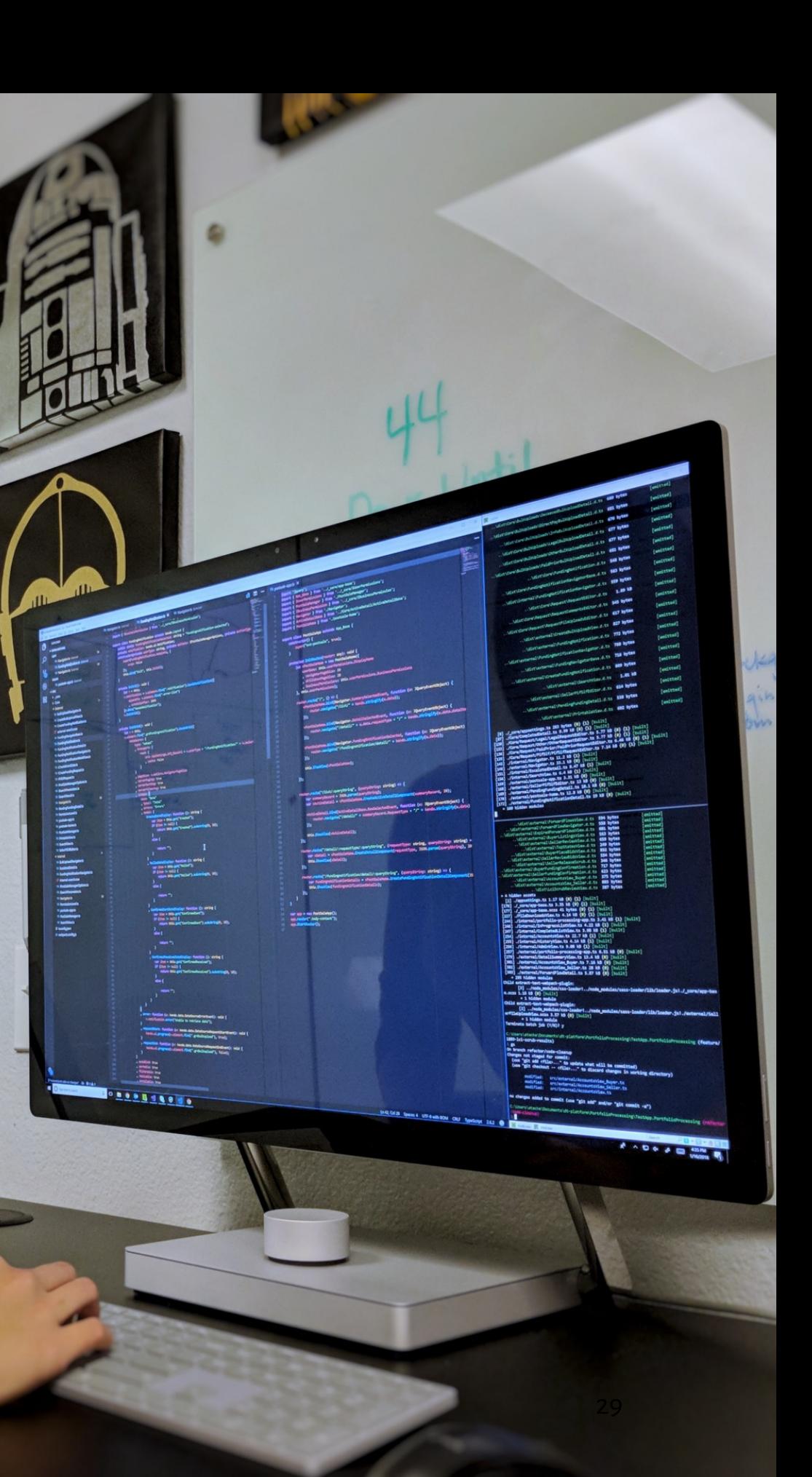

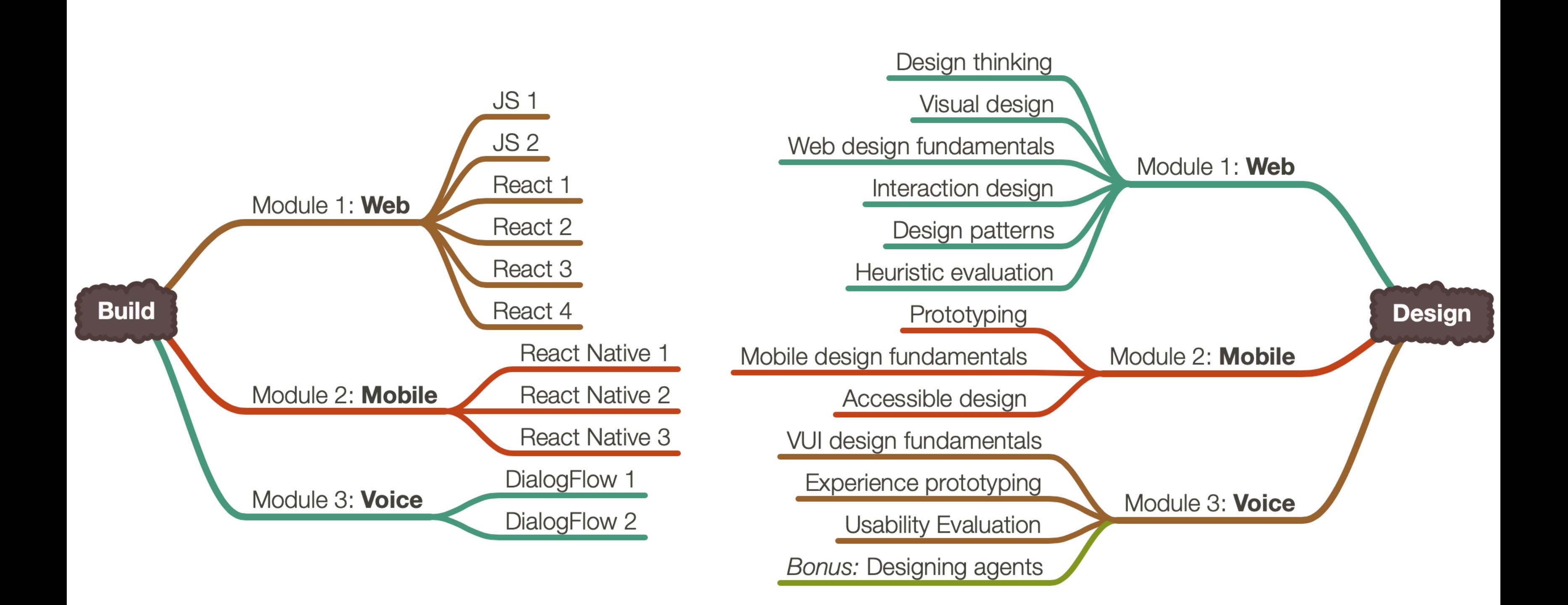

# **Build**

We will learn the most popular implementation frameworks/libraries for each platform:

- 1. **Web** *JavaScript, React*
- 2. **Mobile** *React Native*
- 3. **Voice** *DialogFlow*

Mostly introductory, but these will get you started.

# **Design**

We will learn design methods and techniques that will give you the best bang for the buck. Examples:

- 1. **Week 3:** How to empathize with your users using a *think-aloud*
- 2. **Week 7:** How to use existing design patterns to improve UX
- 3. **Week 10:** How to improve the accessibility of your designs

# **How they are put together**

Across three modules—web, mobile, voice—you will work on individual projects where you will incrementally and iteratively design and build user interfaces.<sup>15</sup>

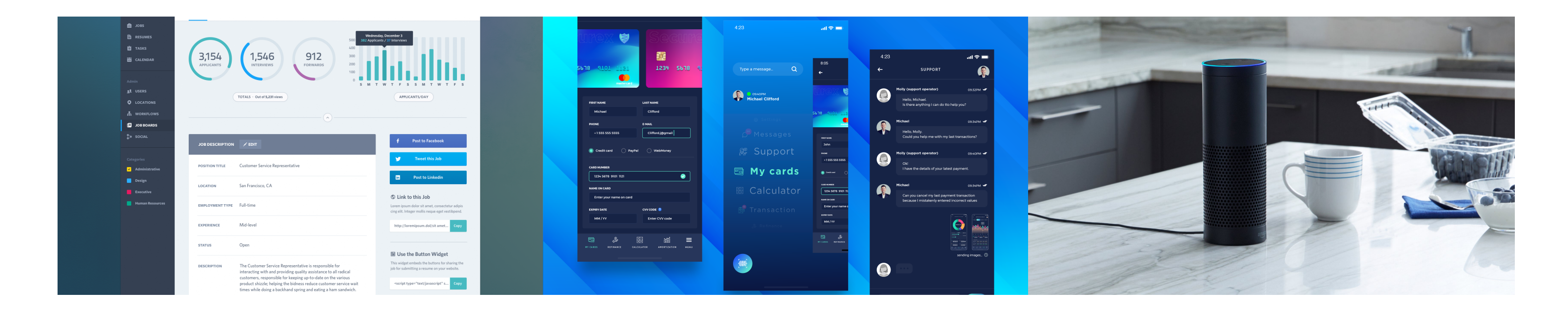

### <sup>15</sup> *Image sources:* [Le](https://cdn.dribbble.com/users/44126/screenshots/1315388/attachments/184703/job-summary.png)ft, [center,](https://cdn.dribbble.com/users/1043230/screenshots/6242361/payment_gateway_design_for_a_digital_wallet_mobile_application.png) [right](https://g.foolcdn.com/editorial/images/505203/amazon-echo-source-amzn.jpg)

# **The Anatomy of a Module**

Week 1

Week 3

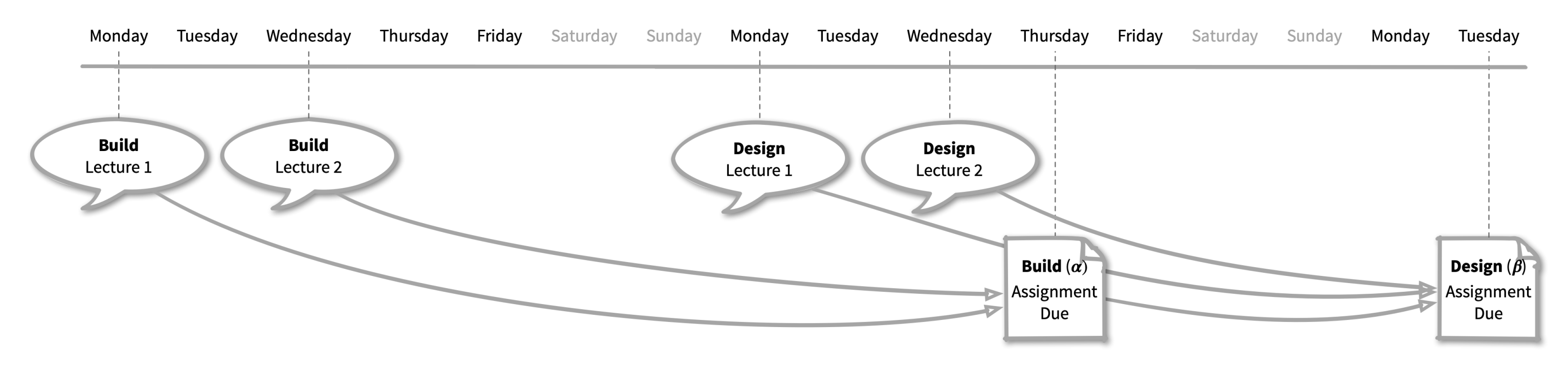

Week 3

# **Participation**

- 1. **In classroom:** MW 4-5:15 pm, Humanities 3650
- 2. **Online, sync:** through lecture live stream
- 3. **Online, async:** through recorded lectures (posted by 9 pm on day of  $lecture)^{16}$

<sup>16</sup>Those participating online, async will be asked to confirm their attendance format later this week.

Three formats:

# **Communication**

- **Q&A during class:** Live Q&A on Piazza
- **Office hours:** Microsoft Teams video
- **Assignment questions:** Piazza
- **Personal questions:** Microsoft Teams chat

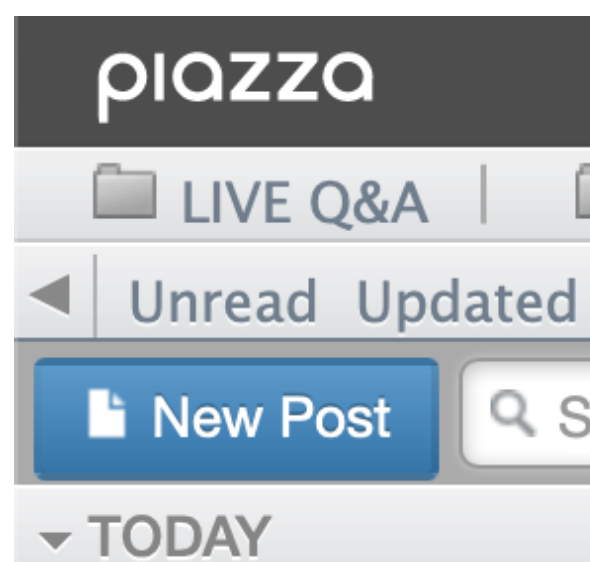

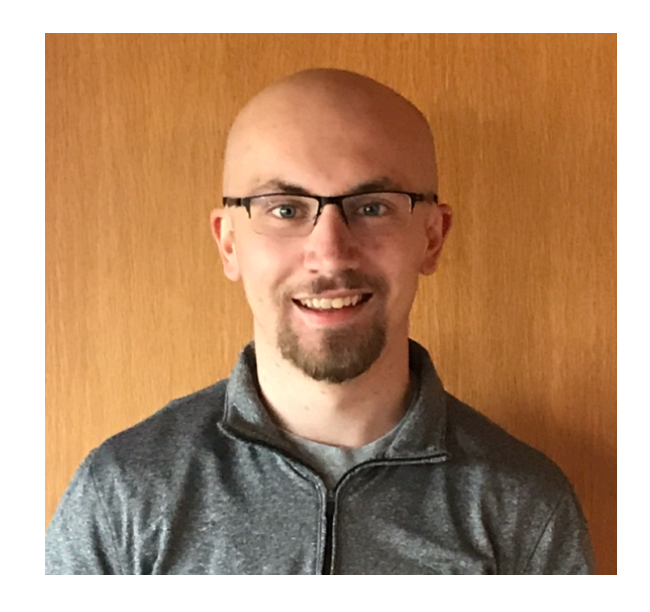

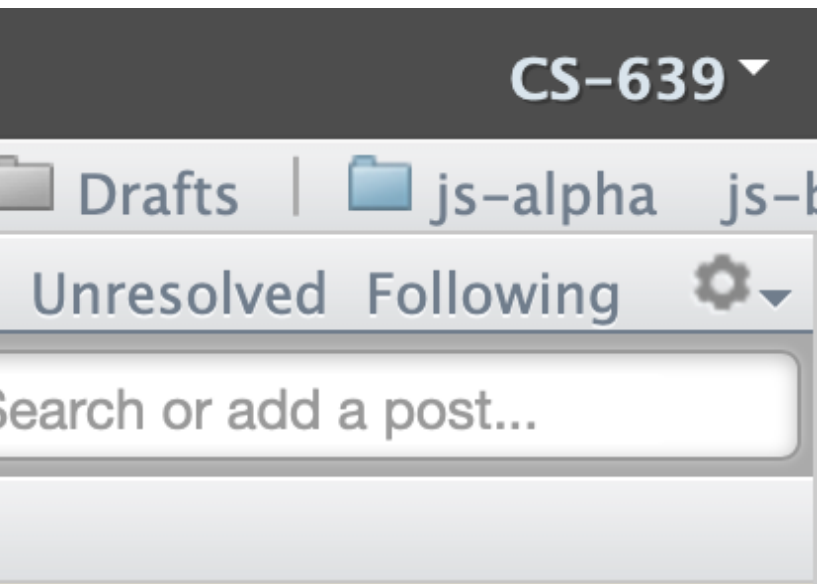

# **Assessment**

- 1. Incremental module deliverables  $\alpha$ ,  $\beta$ ,  $\gamma$  builds
- 2. Two midterms (dates TBD, done by Thanksgiving) Alternative exam dates for synchronous/asynchronous
- 3. In-class quizzes:

**Synchronous**: has to be completed in class **Asynchronous**: has to be completed within 12 hours

# **Grading**

# **Assignment Points**

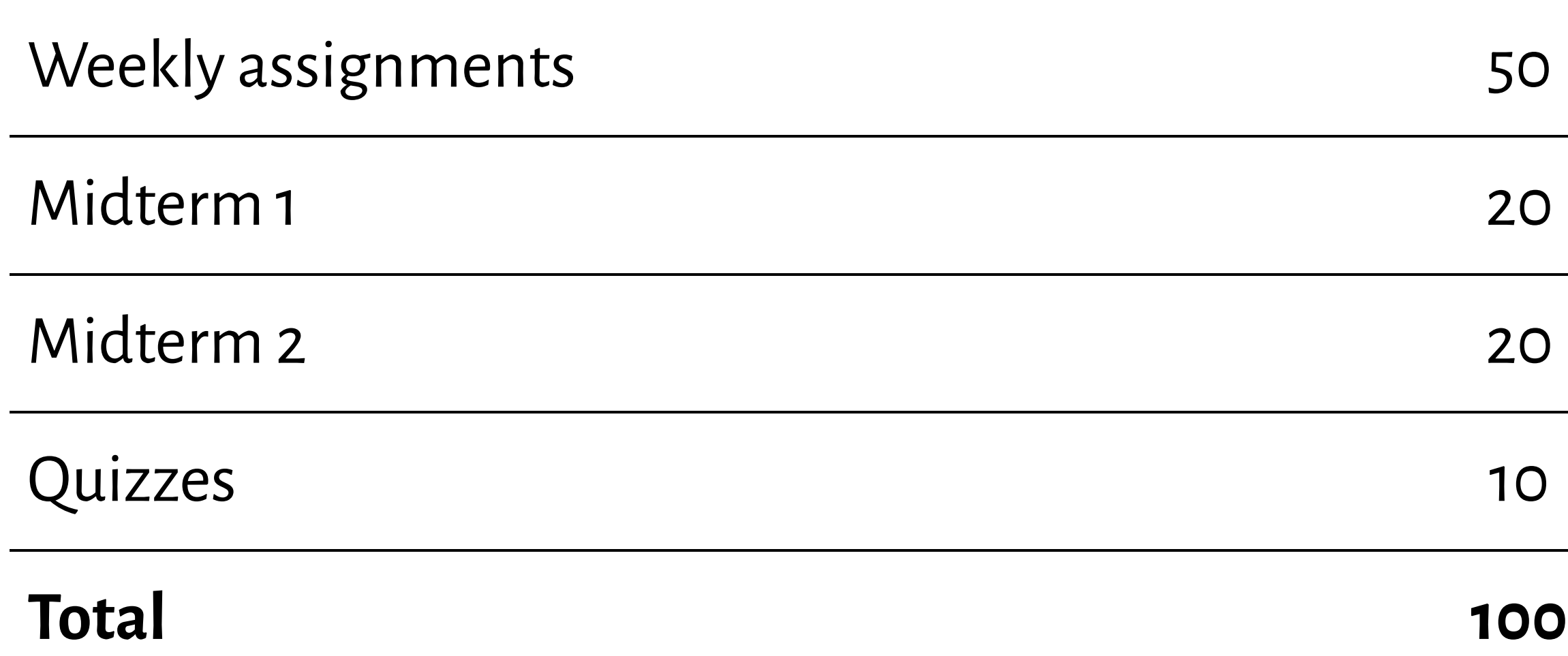

## **Systems we will use**

- 1. **[Course website](https://wisc-hci-curriculum.github.io/cs639-f20/)** for content (syllabus, lectures)
- 2. **[GitHub Classrooms](https://classroom.github.com/classrooms/52716783-cs-639-building-user-interfaces-fall-2020) + [Canvas](https://canvas.wisc.edu/courses/219500)** to share/ submit assignments
- 3. **[Piazza](http://piazza.com/wisc/fall2020/cs639)** for Q&A
- 4. **[Microso](https://teams.microsoft.com/l/team/19%3adc38c8ddd71746598c8ab497a3f2b074%40thread.tacv2/conversations?groupId=b1a4b4a8-b14c-4476-b4ba-10ac2f72f1fe&tenantId=2ca68321-0eda-4908-88b2-424a8cb4b0f9) ft Teams** for o ffice hours, personal questions<sup>17</sup>
- 5. **[Canvas](https://canvas.wisc.edu/courses/219500)** for quizzes
- 6. **Zoom** for exam proctoring

17Microso ft Teams Join Code: **b9ir4tq**. Click *Create and join teams* below your teams list and look for the *Join a team with a code* card.

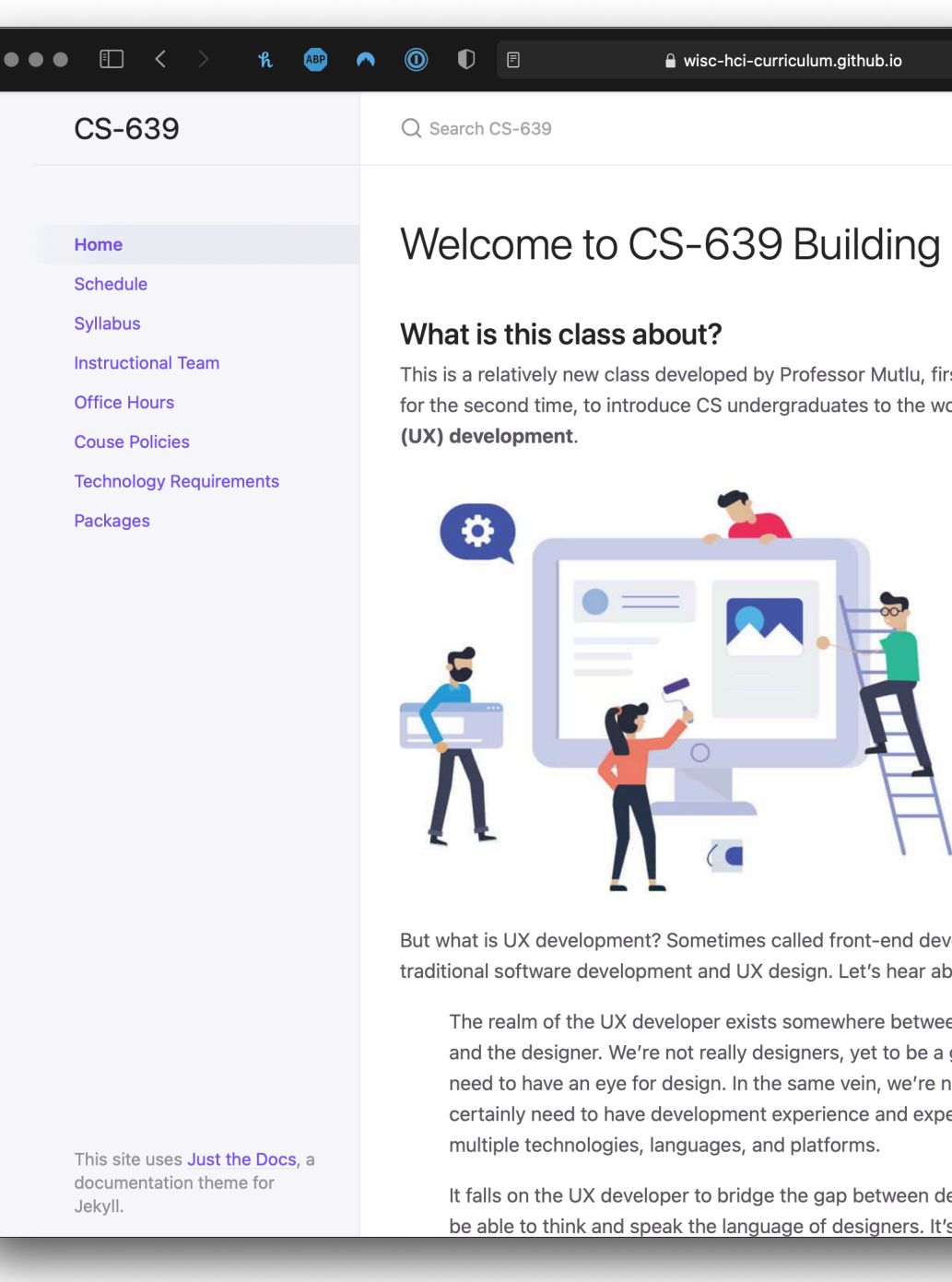

### Welcome to CS-639 Building User Interfaces

 $\mathcal{C}$ 

This is a relatively new class developed by Professor Mutlu, first offered in Fall 2019 and in Fall 2020 for the second time, to introduce CS undergraduates to the wonderful world of User Experience

But what is UX development? Sometimes called front-end development, UX development its between traditional software development and UX design. Let's hear about it from an actual UX developer::

The realm of the UX developer exists somewhere between that of the traditional developer and the designer. We're not really designers, yet to be a good UX developer you certainly need to have an eye for design. In the same vein, we're not traditional developers but we certainly need to have development experience and expertise. Often this experience spans

It falls on the UX developer to bridge the gap between design and technology. We need to be able to think and speak the language of designers. It's our job to help translate their

① +

## **Office hours<sup>18</sup>**

### You will have a lot of help through *clinics* offered through Microsoft Teams.

### <sup>18</sup> [Image source](https://inkhive.com/2020/02/19/5-reasons-students-take-help-programming-assignment-online/)

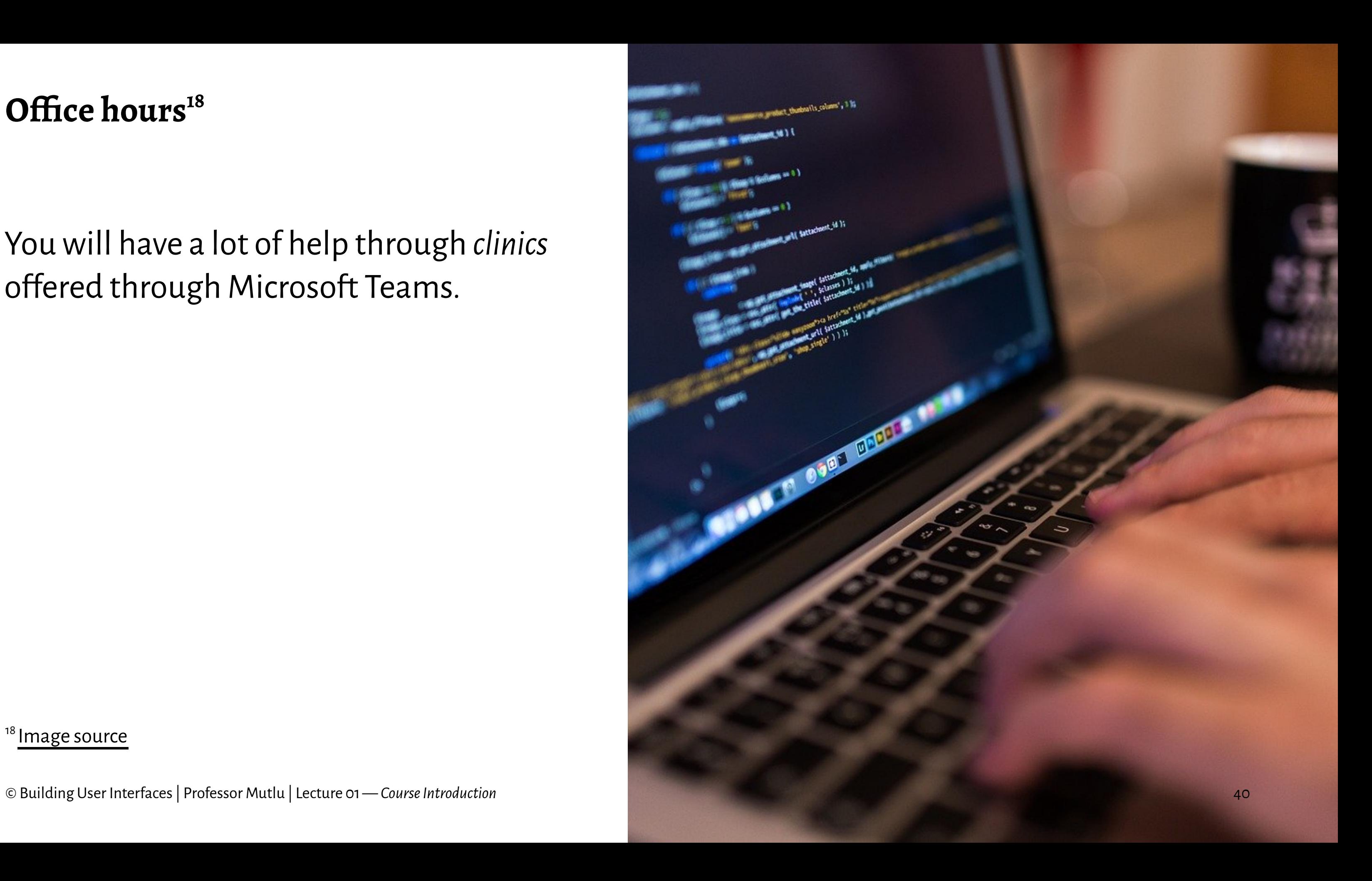

# Sanjana **Vera**

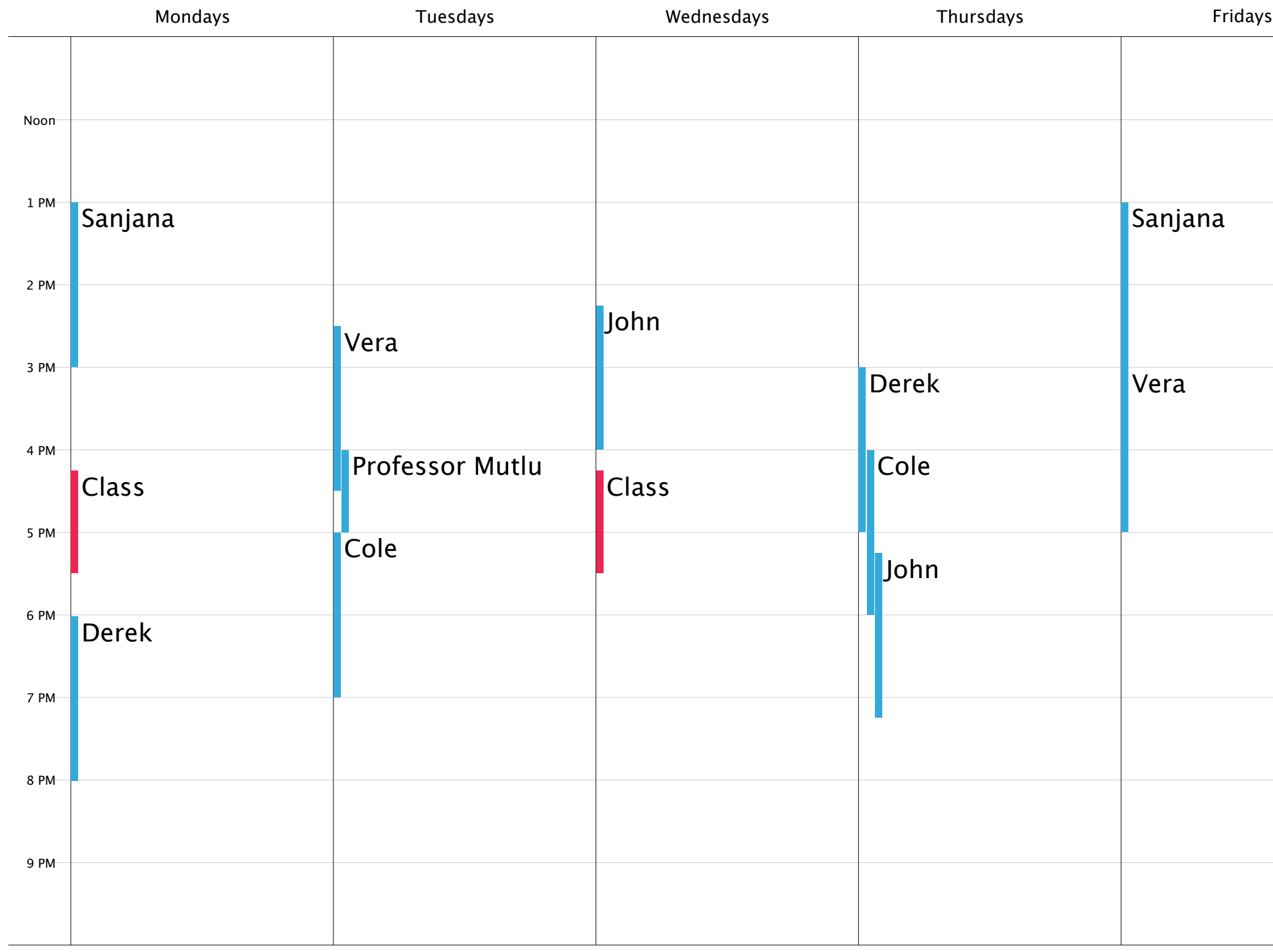

# **Who to talk to about what?**

- Grading questions; technical questions; assignment submission issues ➜ *John, Cole, Derek*
- Programming questions ➜ *John, Cole, Derek, Sanjana, Vera*
- Design questions ➜ *Vera*
- Personal questions; exceptions & emergencies; career, grad school, portfolio advice ➜ *Professor Mutlu*

# **Questions about Course Mechanics?**

# **What's next?**

- We'll hit the ground running on Monday with the first build lecture: *Javascript 1: An Introduction*
	- Monday is Labor Day recorded lecture will be posted Monday at 4 pm, watch + complete quiz by Wednesday 4 pm
- Review the course website and meet technology requirements
- Brush up on some basics: [HTML](https://www.w3schools.com/html/default.asp) + [CSS](https://www.w3schools.com/css/default.asp) + [Git/GitHub](https://guides.github.com/activities/hello-world/)